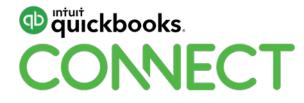

# Latest in CRA updates

**Brenda Weeks** 

#QBConnect | WiFi: Connect2018

# Take a few moments to CONNECT with your neighbour

#QBConnect | WiFi: Connect2018

#### **CPD Process**

#### In order to receive CPD credit

- Be sure to sign in or scan your badge for this session
- You must stay in the session for the duration of the training
- This session is eligible for 1 hour of CPD
- CPD certificates are emailed directly to you within 4 weeks of the conference date to the same email address you used to register

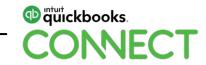

#### Today's speaker

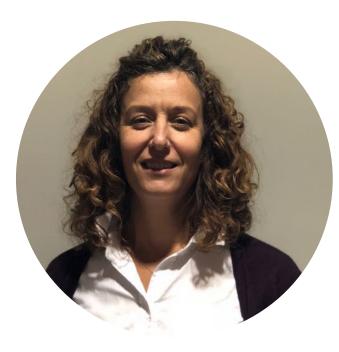

#### **Brenda Weeks**

Manager

Business Returns Directorate Assessment, Benefit, and Service Branch Canada Revenue Agency

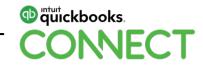

### Agenda

- 1. Background
- 2. Transformation Service Renewal
- 3. T1 updates
- 4. T2 updates
- 5. Digital services modernization: Updates for business
- 6. Serving You Better: Top 10 priorities
- 7. Questions

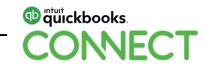

### 1. Background: Operational structure

Headquarters

Regions

**Tax centres** 

**Tax services offices** 

**Contact centres** 

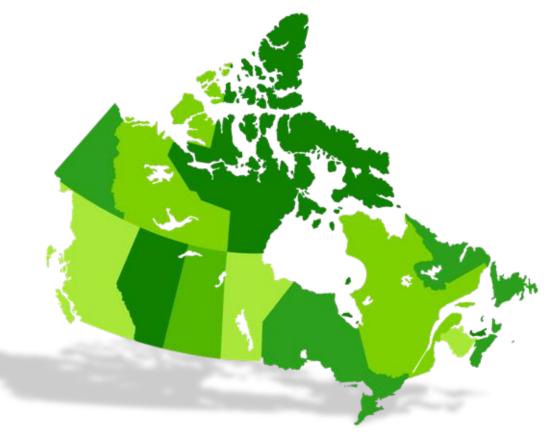

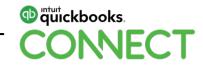

# 2. Transformation – Service renewal

What is service renewal?

**Our changing environment** 

**Doing things differently** 

#### Why change, why now?

#### More online filings

## 11.9 to 23.6 million

Increase in number of online filings since 2005

90%-

Number of corporations who filed their corporate income tax return online this year. Digital services modernization: Increases the online service options available to individuals and businesses

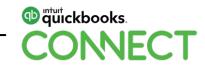

#### **Modernizing processing**

#### **8 Processing Centres**

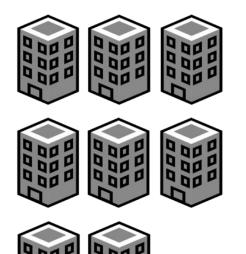

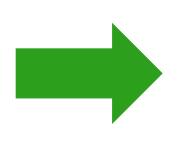

#### **4 Processing Centres**

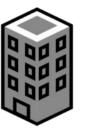

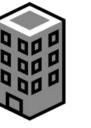

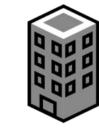

Winnipeg

Sudbury S

Summerside Jonquière

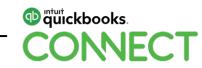

#### **Benefits of organizational change**

Creates a more efficient organization

Modernizes our internal operations

Increases our capacity

Continues our presence in all regions

Better reflects our business processes

Fully leverages our people and prepares for future growth

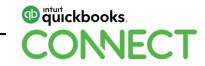

# 3. T1 Updates

#### **T1 Updates**

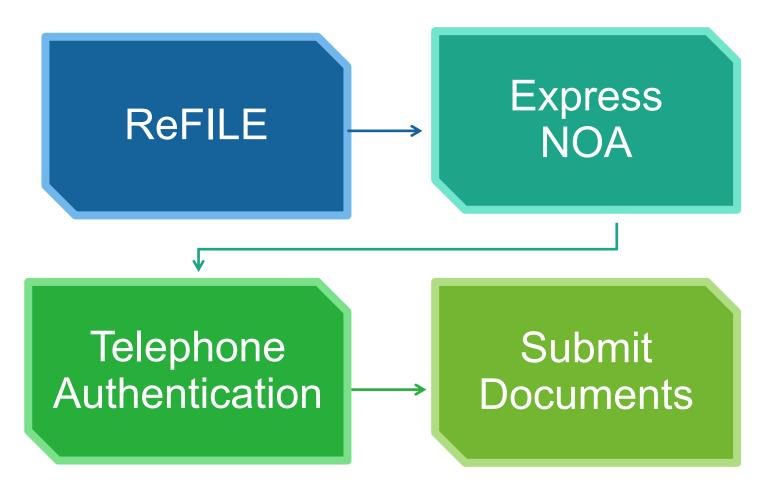

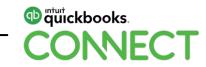

### **5-Digit field codes**

- 2019 tax year: Field codes to be updated from 3 digits → 5 digits
- 00 to be added at the end of field code
- Improving flow and data capture

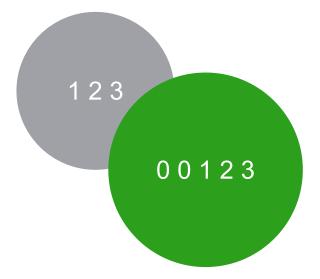

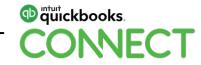

# 4. T2 Updates

#### **T2 Updates**

**Service standards** 

**Statistics** 

**Workload management** 

Audit referrals and reassessments

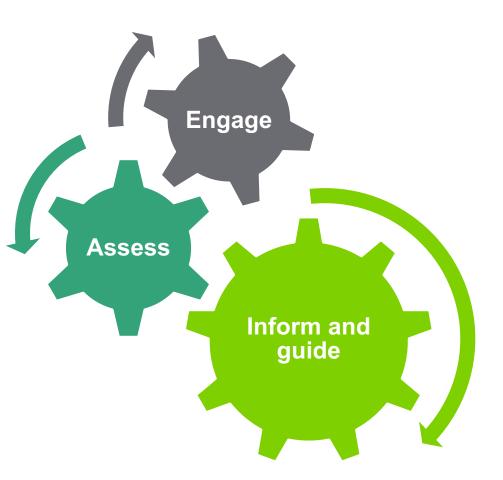

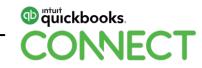

## T2 Auto-fill

# Owners and representatives can download assessed tax information from the CRA to tax software

#### Four components, or options, available for download:

- 1. T2 Return information
- 2. Return balances
- 3. Account balances
- 4. Business Number address, email, and return mail indicator (RMI) information

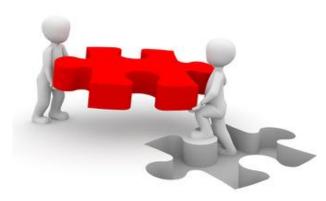

T2 filing pre-validation service for information required for the CRA to accept an electronically filed return.

**90%** of T2s are filed electronically using certified software

**79%** of T2 returns go through system without manual intervention.

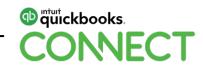

#### T2 Attach-a-doc:

#### Phase 1

Insurance corporations

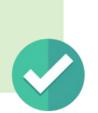

#### Phase 2

- All corporations
- Very specific documents

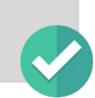

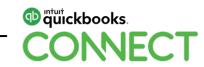

### **T2 Filing Pre-validation**

October 2018

T2 filing pre-validation service for information required for the CRA to accept an electronically filed return

Available through CRA-certified T2 tax preparation software

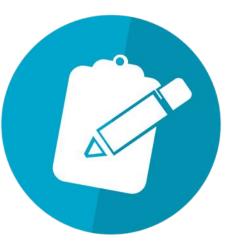

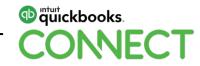

### **Capital dividend account**

Full system automation of CDA

| Phase 1                    |                                       |                                                                                 |  |
|----------------------------|---------------------------------------|---------------------------------------------------------------------------------|--|
| Create                     | Phase 2                               |                                                                                 |  |
| standardized<br>Sch89 form | Display                               | Phase 3                                                                         |  |
|                            | information on My<br>Business Account | Capture in<br>software;<br>cross-reference<br>with other data<br>from T2 return |  |

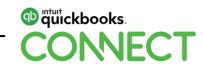

#### **Representative action**

A representative can be given online access through

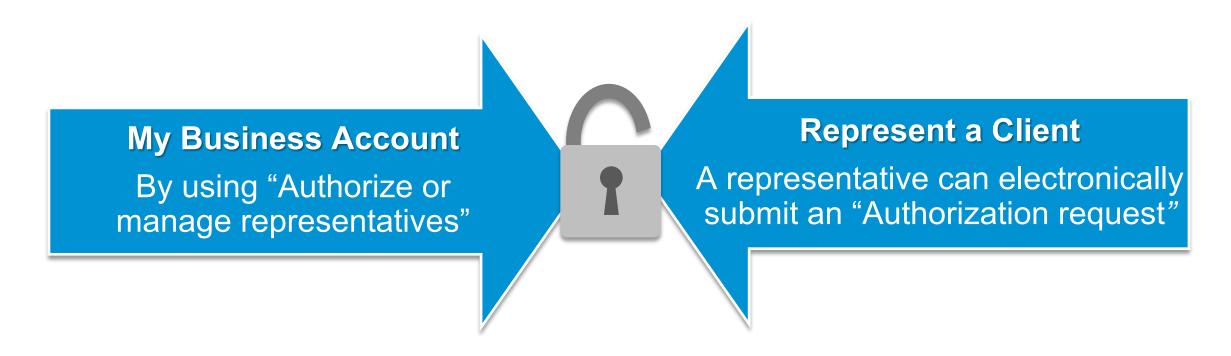

As of May 2017, Form RC59 sent to tax centres provides offline access only, that is, by phone and paper.

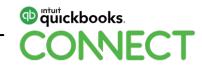

#### **EFILE Business Authorization Requests**

Representatives complete business authorization questions

Client signs

Transmit authorization to CRA using EFILE

CRA calls the various signing authorities to confirm

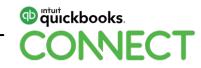

## **5. Digital Services Modernization**

#### **Digital Services Modernization**

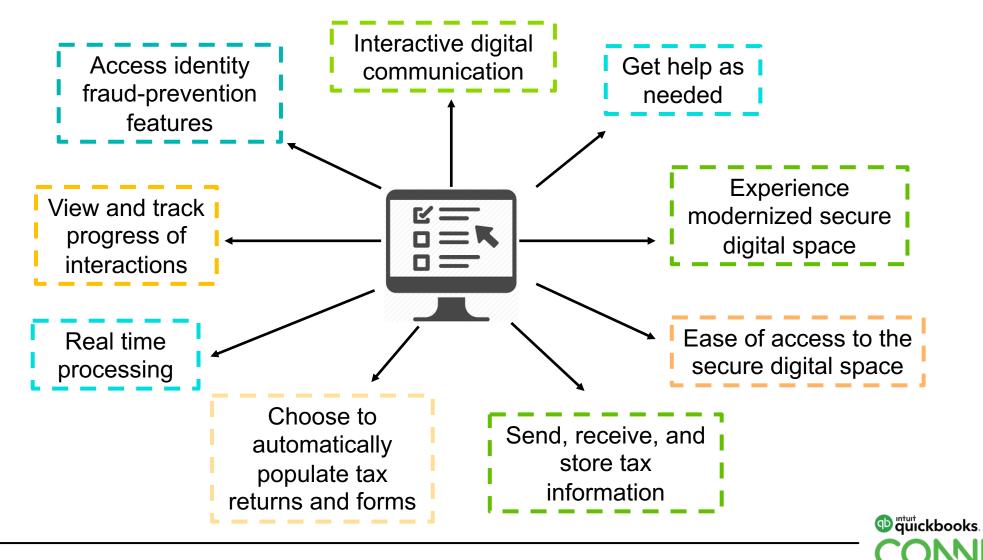

### **Digital services modernization**

Special Elections and Returns (SERs)

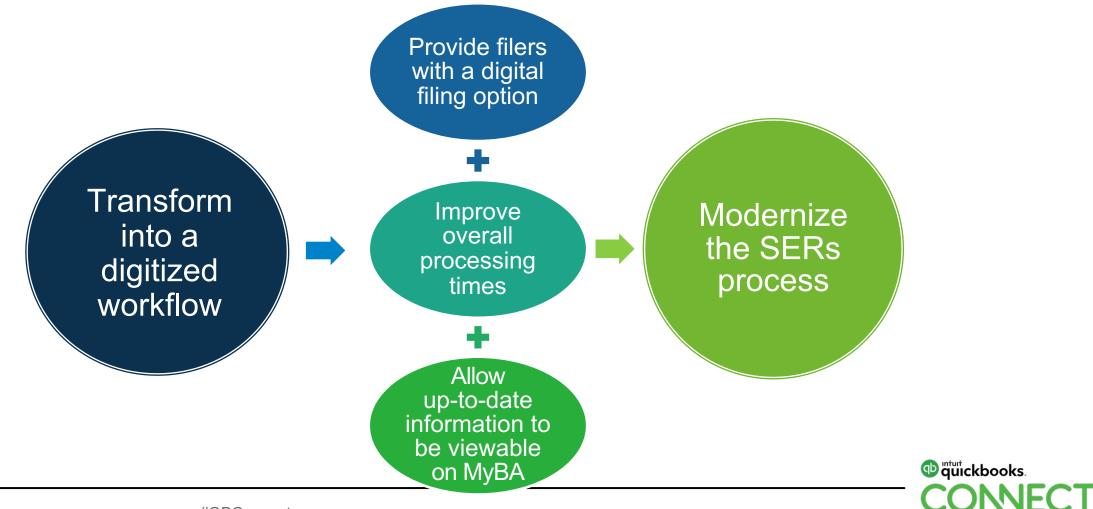

### **Digital services modernization**

The CRA BizApp

#### Services offered in the CRA BizApp:

- Check balances owing
- Make payments by PADs
- View account transactions
- View expected GST/HST returns and corporation income tax returns

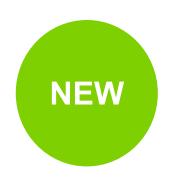

- Two new payment methods (My Payment, Cash or debit via user-generated QR Code)
- Pay instalments for GST/HST and corporation tax
- Make payroll remittances (including nil remittances)
- View payroll return status
- Returned mail notification

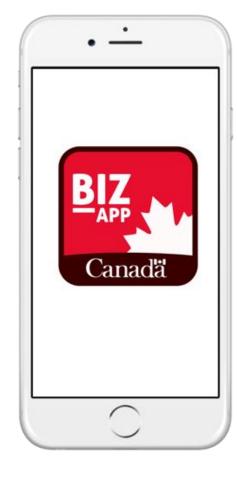

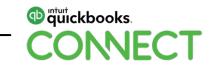

## 6. Serving You Better

**Top 10 Priorities** 

**2018 Consultations** 

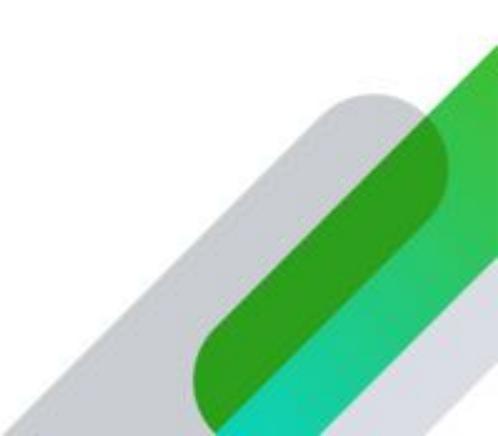

# Serving you better: Top 10 priorities

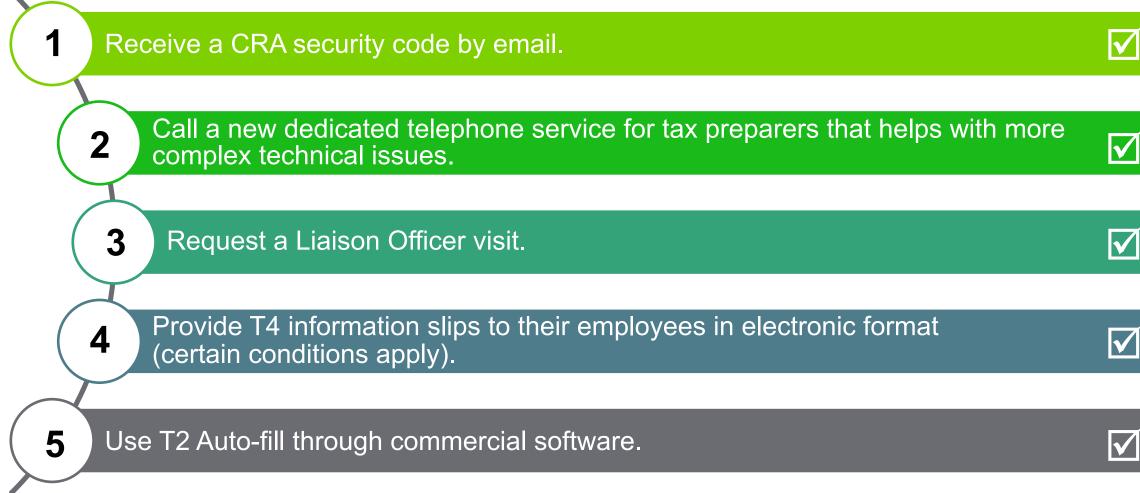

### Serving you better: Top 10 priorities

6 Ability to create their own filing and balance confirmation letters online. 7 View short 'how-to' videos that explain the services on My Business Account.  $\checkmark$ Experience telephone service improvements as we transition to the 8  $\checkmark$ Government of Canada telephony platform over the next four years. 9 Share feedback about their audit experience in a new post-audit survey.  $\checkmark$ 10 Resolve objections faster.

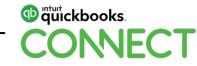

#### The 2018 consultations are underway...

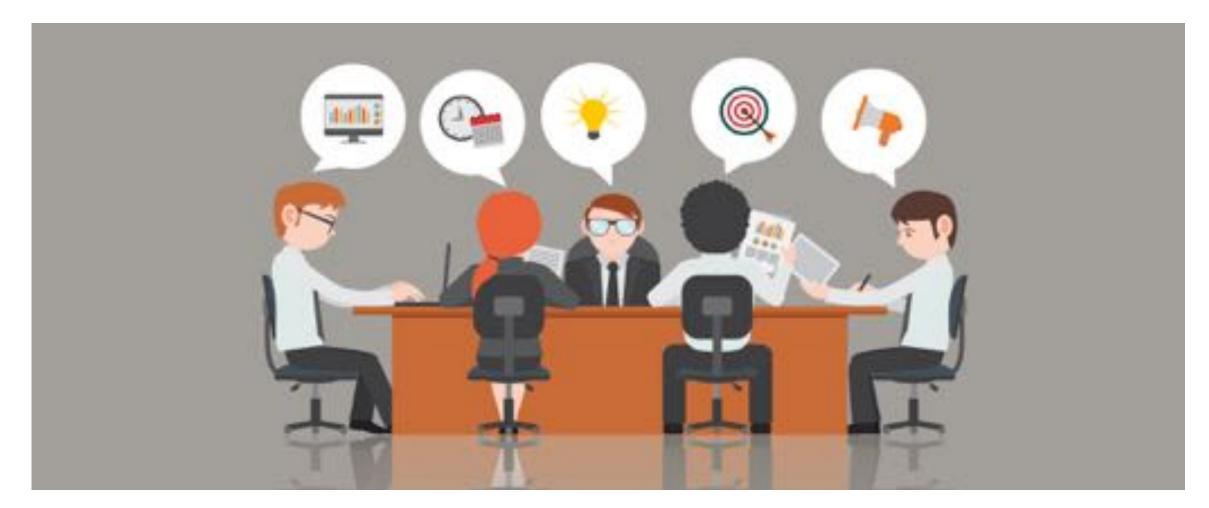

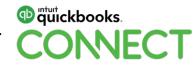

## **Questions?**

#QBConnect | WiFi: Connect2018

#### Rate this session in the mobile app

#### 1. Select Sessions

| all AT&T                                                                                                    | P             | 9:39 PM | @ 🕈 28% 💽 |
|----------------------------------------------------------------------------------------------------|---------------|---------|-----------|
| <                                                                                                    |               | CONNECT | 000       |
| ×                                                                                                    | Networking    |         |           |
| 0                                                                                                    | My Profile    |         |           |
| 0=<br>0=                                                                                                    | Activity Feed | (       |           |
| 3-5                                                                                                    | Agenda at a   | Glance  |           |
| •                                                                                                    | Sessions      |         |           |
| ~                                                                                                    | Personal Pro  | gram    |           |
| Q                                                                                                    | Speakers      |         |           |
| 2                                                                                                    | Floor Plans   |         |           |
| and the second second s | Exhibitors    |         |           |
| PZ                                                                                                    | Notes         |         |           |

#### 2. Select Title

| 🖬 AT&T 🗢                                                     | 9:39 PM                        |              |
|--------------------------------------------------------------|--------------------------------|--------------|
| <                                                            | Sessions                       | © Q          |
| <                                                            | Dec-04-2018                    | >            |
| All                                                          |                                |              |
| 08:00 AM - 09:00 Registration an                             | 444 C                          | >            |
| 09:00 AM - 10:00 A<br>Welcome and P                          |                                | >            |
| 10:00 AM - 11:00 Al<br>Break & Exhibit                       |                                | >            |
| 11:00 AM - 12:00 PM<br>Accountant Sm                         | all Group Discussion: Clo      | ud Workflo 🔌 |
| 11:00 AM - 12:00 Pf<br>Digital Advertis<br>Jyll Saskin Gales |                                | >            |
| 11:00 AM - 12:00 PM<br>Intuit Develope                       |                                | >            |
| 11:00 AM - 12:00 Pi<br>Leadership Les:<br>Brady Wilson       |                                | >            |
| 11:00 AM - 12:00 Pl<br>Leveraging Cor<br>Bram Warshafsky     | ntent to Grow Your Busin       | ess >        |
| 11:00 AM - 12:00 PM<br>Using QuickBo<br>Gisele Doucet        | M<br>oks Online for Your Small | l Business > |

#### 3. Add Rating

@ 4 26% T

| III ATAT 🌩              | 9:39 PM                                       | · · · 26%                           |  |
|-------------------------|-----------------------------------------------|-------------------------------------|--|
| <                       | Detail                                        |                                     |  |
| Digital Advertisin      | ng 101                                        |                                     |  |
| Dec-04-2018             |                                               | 11:00 AM - 12:00 PM                 |  |
| Best for All Audien     | nces                                          |                                     |  |
|                         | u'll learn how to desig<br>campaign using Goo | gn, build and<br>gle Ads and Google |  |
| Jyll Saskin Gales       |                                               | 0                                   |  |
| ****                    | you didn't rate yet                           |                                     |  |
| Add -> Personal Program |                                               | 5                                   |  |
| Add To Calendar         |                                               |                                     |  |
|                         |                                               |                                     |  |

9:39 PM

TATA LIN

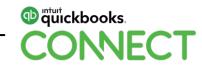

#### **Material Download**

Session slides can be found on the QuickBooks Connect agenda page

| 1)                                        | Find the session on the agenda    | 11:00 am-12:00 pm | Breakout Sessions                                  |
|-------------------------------------------|-----------------------------------|-------------------|----------------------------------------------------|
| .,                                        | , i ma are secolori en are agonad |                   | Digital Advertising 101                            |
| 2)                                        | Select + for more information     |                   | Leveraging Content to Grow Your Business           |
|                                           |                                   |                   | Leadership Lessons                                 |
| 3)                                        | ) Download PDF of slides          |                   | Using QuickBooks Online for Your Small Business    |
| https://can.quickbooksconnect.com/agenda/ |                                   |                   | Warrior Approach to Productivity • session repeats |
|                                           |                                   |                   | Accountant Small Group Discussion: Cloud Workflows |
|                                           |                                   |                   | Intuit Developer Keynote • session repeats         |

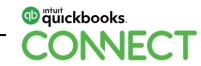

+

+

+

+

+

+

+

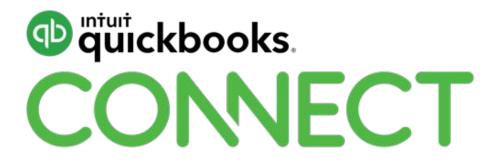